## Cheatography

## CSS Cheatsheet Cheat Sheet by [Vshkarubskiy](http://www.cheatography.com/vshkarubskiy/) via [cheatography.com/128493/cs/31453/](http://www.cheatography.com/vshkarubskiy/cheat-sheets/css-cheatsheet)

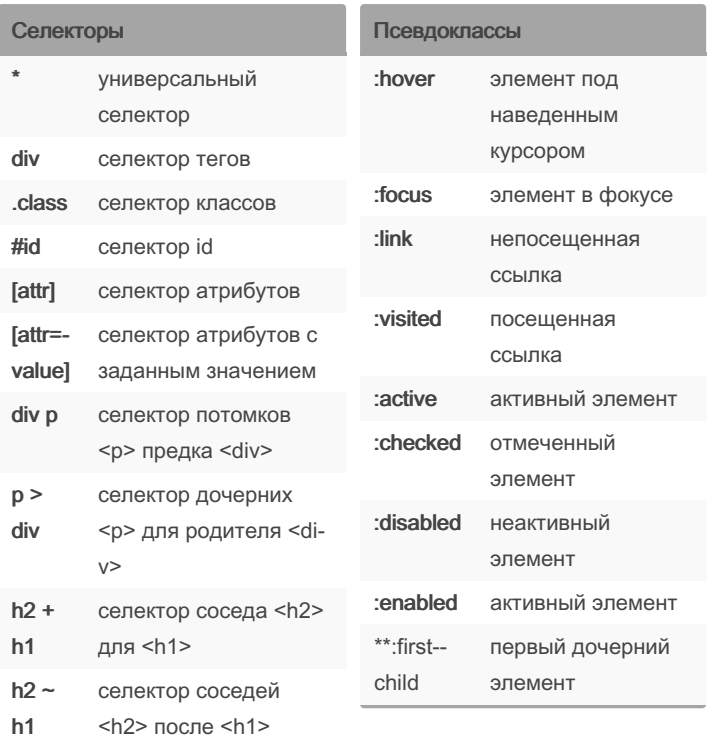

By Vshkarubskiy

[cheatography.com/vshkarubskiy/](http://www.cheatography.com/vshkarubskiy/)

Not published yet. Last updated 1st April, 2022. Page 1 of 1.

Sponsored by Readable.com Measure your website readability! <https://readable.com>